**2021年深圳境外直接投资(ODI备案)业务攻略**

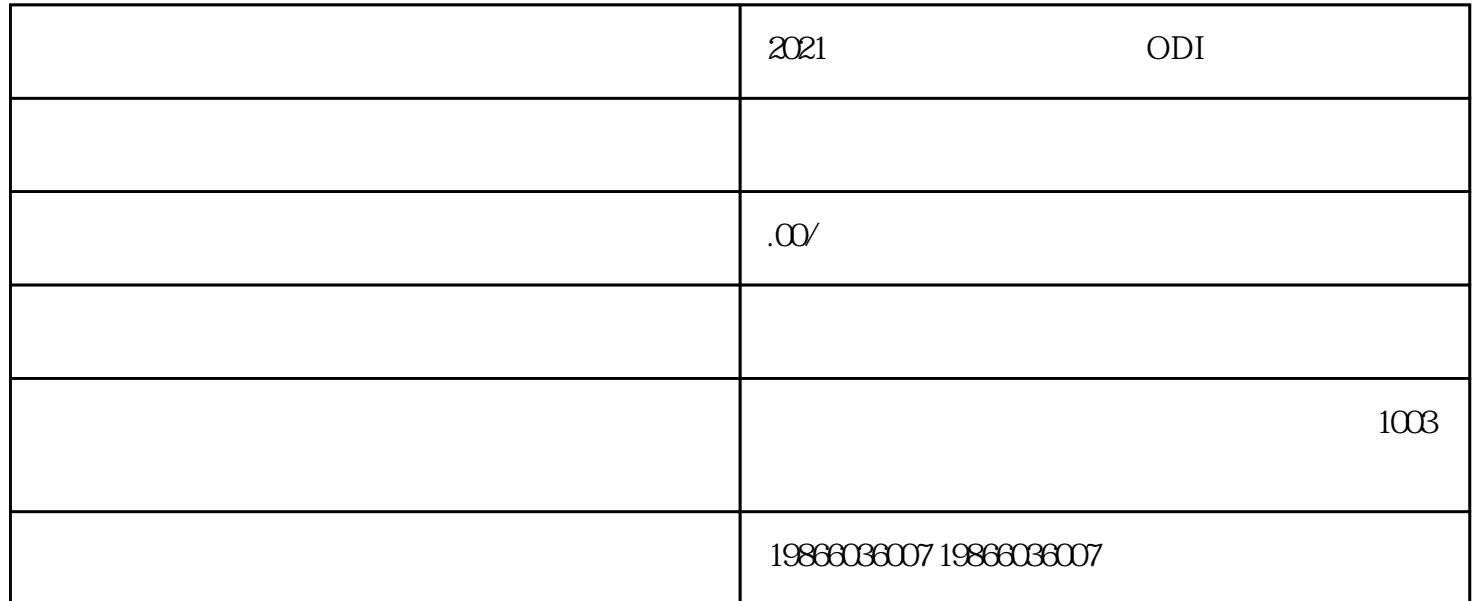

 $2021$  ODI

 $\mu$  $\mu$  and  $\mu$  and  $\mu$ 

 $\mathcal{A}$  , and the contract expectation of the contract experiment  $\mathcal{A}$  , and  $\mathcal{A}$ 

 $\alpha$  2020  $\alpha$  $7$ , executively executed by executive executive executive executive executive executive executive executive executive executive executive executive executive executive executive executive executive executive executive ex

 $\frac{1}{2}$ ,  $\frac{1}{2}$ ,  $\frac{1}{2}$ ,

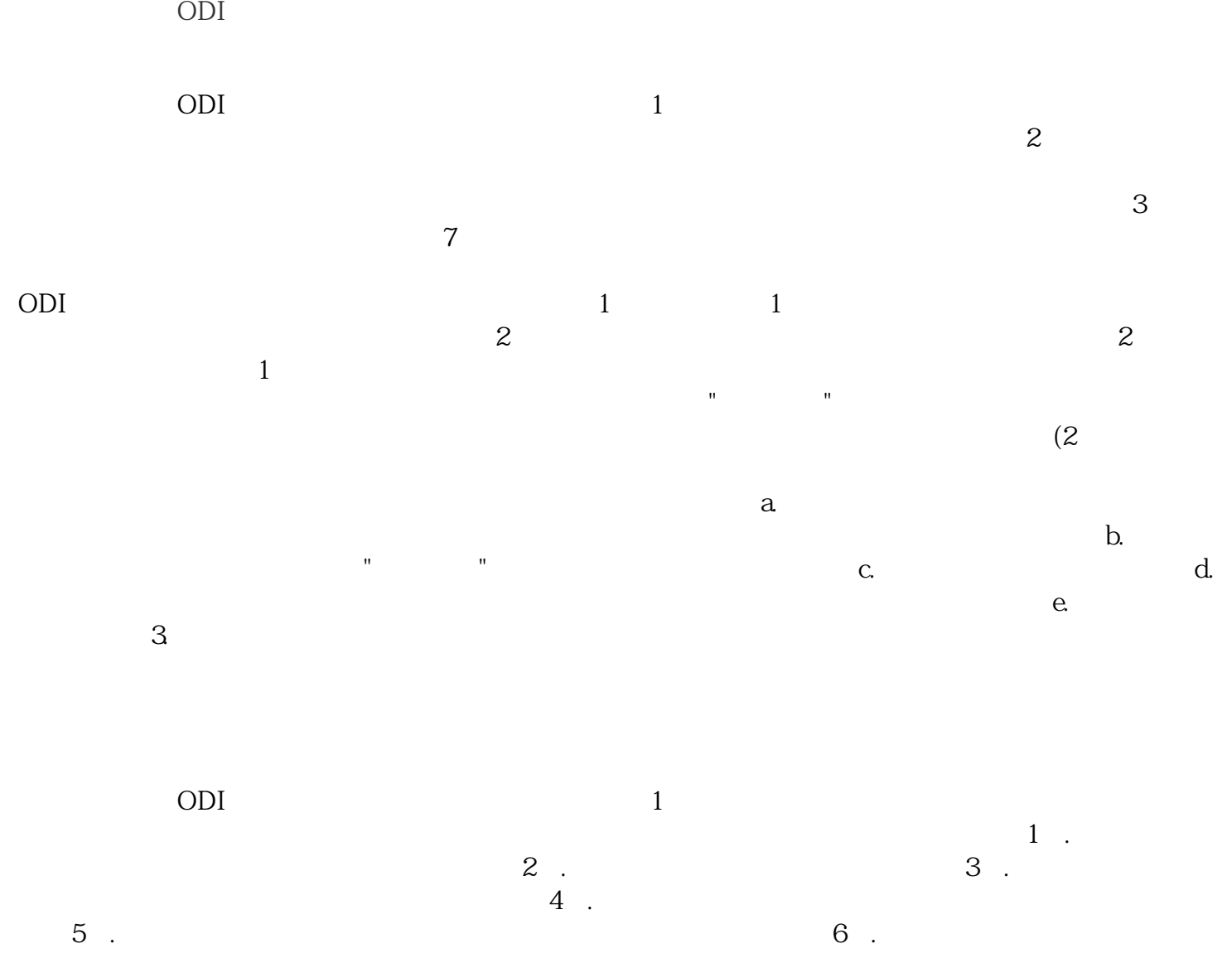

 $\Omega$